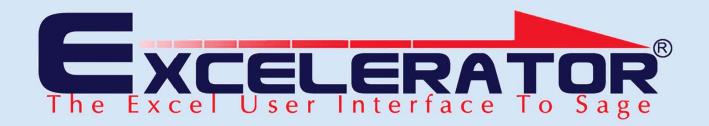

## **Journal Entry**

The General Ledger Journals module has been developed using the renowned Excelerator® Technology. This technology allows the bi-directional, seamless integration of Excel and Sage.

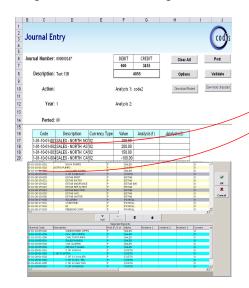

By a click of the mouse, Journals created in Excel update the Sage database with full control and validation that follow the Sage business rules.

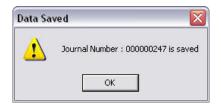

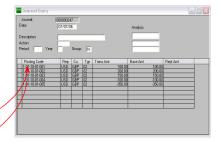

The powerful and flexible browse feature allows the user to search the Sage database for valid posting codes and other data whilst working in Excel.

This is done by a simple right click of the mouse on the field to be looked up. The search can be based on a number of fields and can also be used to create conditional criteria for the search.

Amazed at how easy it was to install and use. We achieved a time saving of 10 days within the first month of implementation. Excelerator is a 'must have' for any organisation using Sage.

Keith Brown, YHA

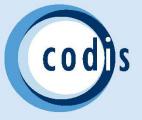

## **Journal Entry**

An easy-to-use Spreadsheet Designer is provided to create user-defined spreadsheet formats for data entry and upload to Sage. This can be used as an organisation's standard Journal Entry form.

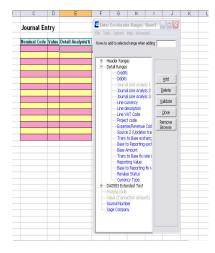

The Spreadsheet designer is also used to create journals from existing spreadsheets in an ad-hoc manner.

A very useful feature of the software is the ability to retrieve posted journals to the spreadsheet for review, re-entry or to create a contra journal for corrections.

General Ledger Journal Entry Excelerator® is considered by accountants to be the interactive journal creation software.

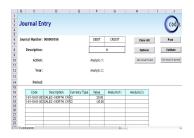

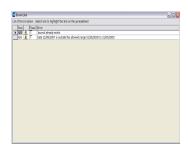

The tool that has made significant reductions in periodic reporting times and has provided time for value added analysis and evaluation that just was not possible prior to the introduction of the software.

## Key Features

- Completely user definable (free format)
- Browse directly onto Sage Data
- Amend existing
  Journals: Retrieve
  un-posted Journals
  for correction
- Generates nextSage journal number
- Immediate validation whilst in Excel

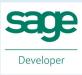

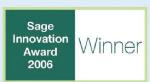